### **Universelle DTMs**

- **bislang special purpose Computer, eine Sprache – eine DTM**
- **jetzt allgemeine programmierbare DTMs** → **universelle DTMs**
- **erhalten als Eingabe Beschreibung einer DTM und simulieren diese**
- **benötigen einheitliche Beschreibung von DTMs** → **Gödelnummern**

## **Standardisierungen**

- **betrachten nur 1-Band DTMs**
- **mit Standardalphabeten**  $\Sigma = \{0,1\}$ ,  $\Gamma = \{0,1, \sqcup, \vartriangleright\}$
- **andere Alphabete können durch Standardalphabete kodiert werden**
- **DTMs mit anderen Alphabeten können durch DTMs mit Standardalphabeten simuliert werden.**

### **Gödelnummern - Definition**

**Definition 2.13 Sei M eine 1-DTM mit** 

 $Q = \{q_0, \ldots, q_n\}$ ,  $q_{\text{accept}} = q_{n-1}$ ,  $q_{\text{reject}} = q_n$ . **Sei**  $X_1 \triangleq 0$ ,  $X_2 \triangleq 1$ ,  $X_3 \triangleq \sqcup$ ,  $X_4 \triangleq \rhd$ ,  $D_1 \triangleq L$ ,  $D_2 \triangleq R$ .

**Wir kodieren**  $\delta(\mathbf{q}_i, \mathbf{X}_j) = (\mathbf{q}_k, \mathbf{X}_l, \mathbf{D}_m)$  **durch** 

**0i+110j 10k+110l 10m.**

**Code<sub>t</sub>: Kodierung des t-ten Eintrags für δ, 1≤ t ≤ 4(n-1). (denn #Paare (qi , Xj ) mit i<n-1 ist max. (n-1)|**Γ**|)**

 $Gödelnummer (M) = 111 Code<sub>1</sub>11Code<sub>2</sub>11Code<sub>3</sub>...11Code<sub>q</sub>111$ 

**WS 2018/19 Universelle DTMs 3**

# **Gödelnummern - Beispiel**

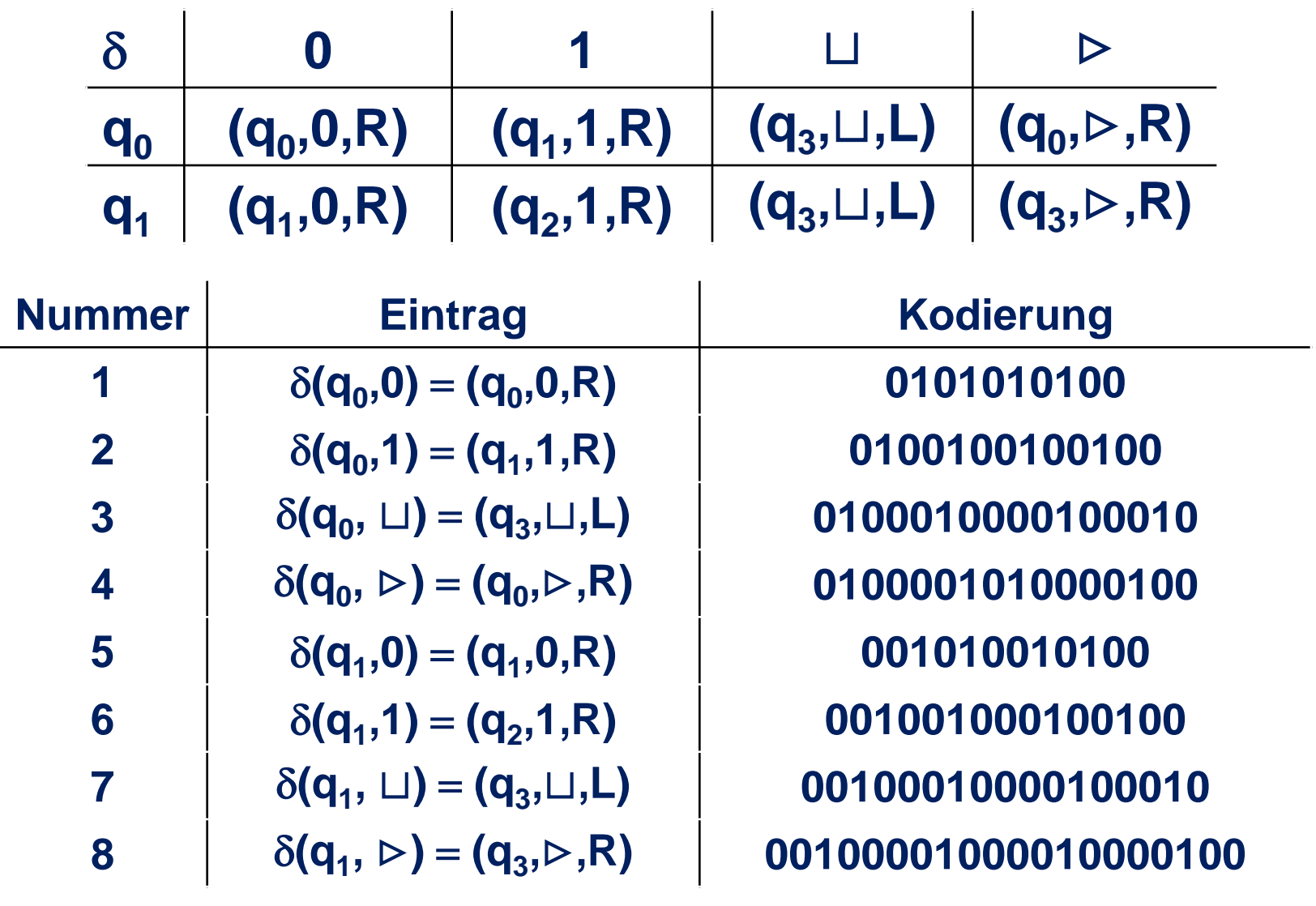

## **Gödelnummern - Beispiel**

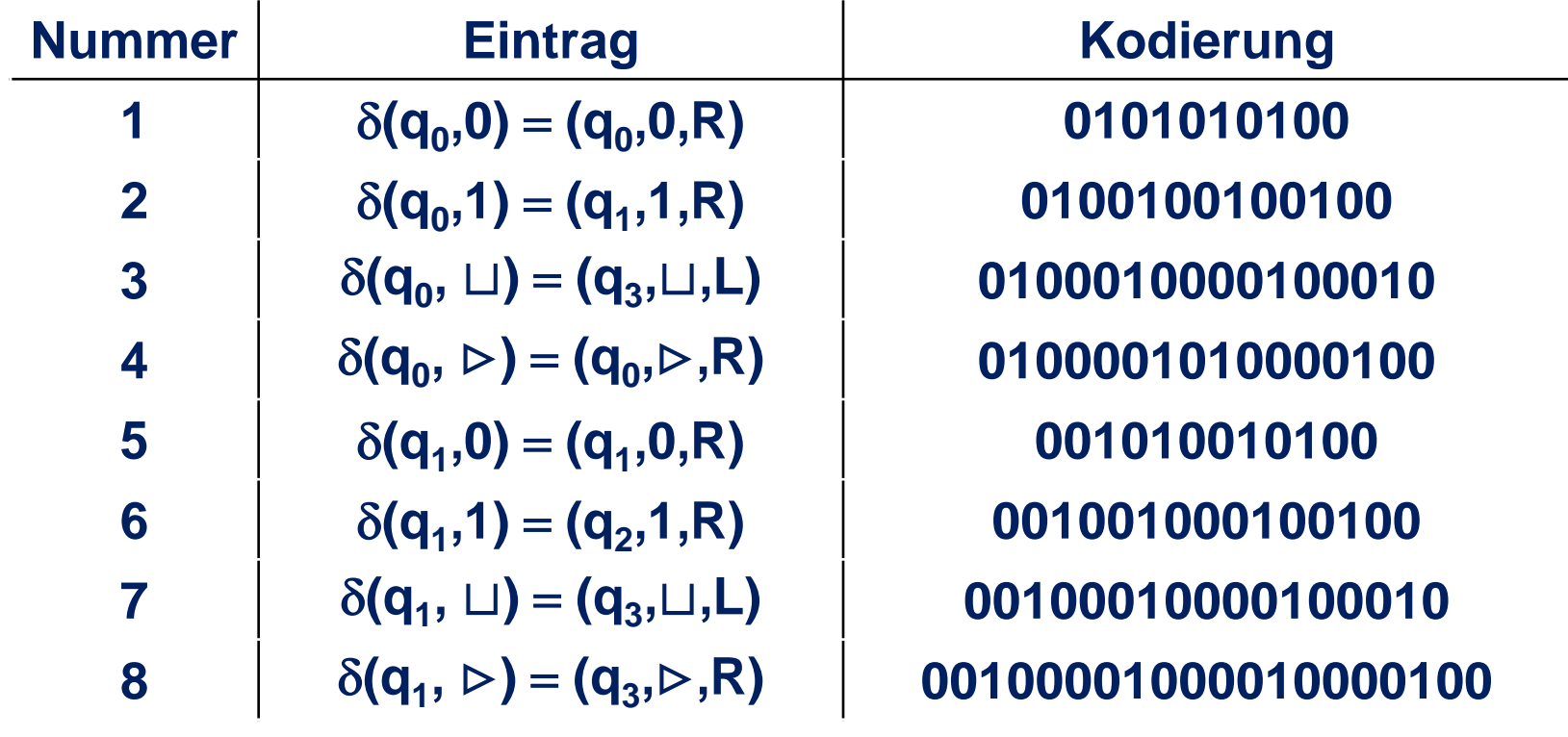

〈**M**〉 = **111010101010011010010010010011010001000010001011**  

= **638779882761580251873009425399934115415079**

**WS 2018/19 Universelle DTMs 5**

## **Universelle DTM - Definition**

**Definition 2.14 Eine DTM M<sub>0</sub> heißt universell, falls für jede 1-Band DTM M und jedes x** ∈{**0,1**}**\* gilt**

- M<sub>0</sub> gestartet mit ⟨M⟩x hält genau dann, wenn M **gestartet mit x hält.**
- **M**<sub>o</sub> akzeptiert/verwirft  $\langle M \rangle x$  genau dann, wenn M **das Wort x akzeptiert/verwirft.**
- **Satz 2.15 Es gibt eine universelle 2-Band DTM M<sub>0</sub>.**

**Beweis durch Kodierung von Konfigurationen und Simulationen von Schritten.**

## **Konfigurationskodierung auf universeller DTM**

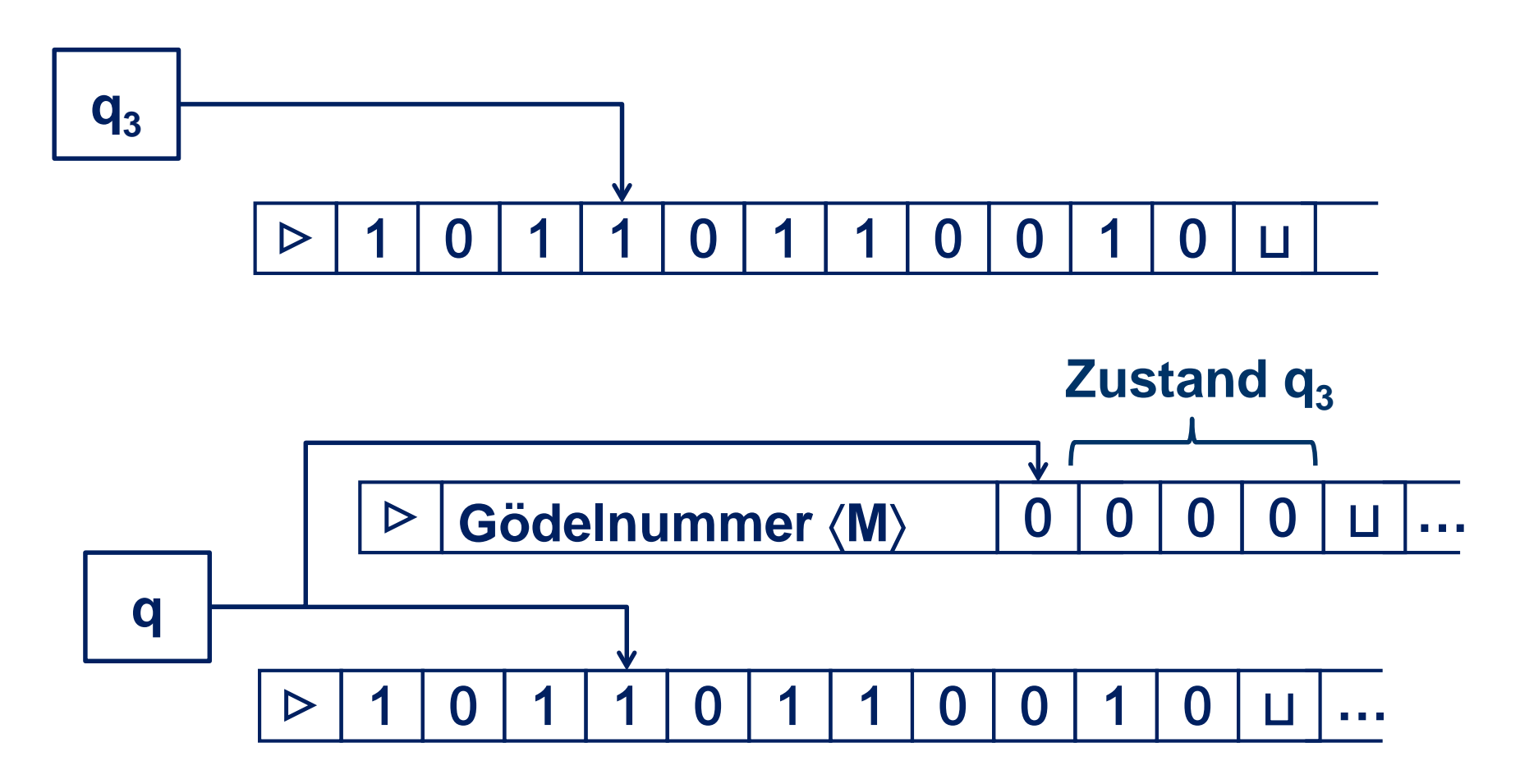

#### **Rest des Beweises: Tafel**

## **Die Sprachen Gödel und States**

Gödel:=  $\{w \in \{0,1\}^* \mid w \text{ ist die Gödelnummer einer DTM M.}\}$ 

**Lemma 2.16 Die Sprache Gödel ist entscheidbar. Beweis: Tafel**

**States:**= {**(**〈**M**〉**,d) M besitzt mindestens d Zustände, d**∈ℕ**.**} **( (**〈**M**〉**,d) kodiert als** 〈**M**〉∘**bin(d) )**

**Lemma 2.17 Die Sprache States ist entscheidbar. Beweis: Tafel**

#### **Das Halteproblem**

**H:**= {〈**M**〉**x M ist DTM, die gestartet mit Eingabe x hält.**}

**Satz 2.18 Das Halteproblem ist rekursiv aufzählbar.**

## **DTM, die H akzeptiert**

**M bei Eingabe w** ∈{**0,1**}**\* :** \_

- **1. Falls w nicht von der Form** 〈**M**〉**x für eine DTM M und x** ∈{**0,1**}**\* , lehne ab.**
- **2. Simuliere M mit Eingabe x.**
- **3. Wird in 2. festgestellt, dass M die Eingabe x akzeptiert, akzeptiere**  $w = \langle M \rangle x$ **.**
- **4. Wird in 2. festgestellt, dass M die Eingabe x ablehnt,** akzeptiere  $w = \langle M \rangle x$ .

### **Die Sprache Useful**

#### **Useful:**={ **(**〈**M**〉**,q) M ist eine DTM mit Zustand q, und es gibt eine Eingabe w, so dass M gestartet mit w in den Zustand q gerät.**}

#### **Lemma 2.19 Die Sprache Useful ist rekursiv aufzählbar.**

## **Aufzählung von Binärfolgen**

**w**<sub>i</sub> = **w**, falls bin(i) = 1w für alle **w** ∈ {0,1}<sup>\*</sup>

**i** = **638779882761580251873009425399934115415079**

= **111010101010011010010010010011010001000010001011 0100001010000100110010100101001100100100010010011 001000100001000101100100001000010000100111**

**w** = **11010101010011010010010010011010001000010001011 0100001010000100110010100101001100100100010010011 001000100001000101100100001000010000100111**

## **DTM, die Useful akzeptiert**

#### **E bei Eingabe w** ∈{**0,1**}**\* :**

- **1. Falls w nicht von der Form (**〈**M**〉**,q) für eine DTM M und einen Zustand q von M ist, lehne ab.**
- **2. Wiederhole für i** =**1,2,3,… Schritte bis die DTM M hält:**
	- **a. Simuliere für jeweils i Schritte die DTM M mit**  Eingabe w<sub>1</sub>,...,w<sub>i</sub>.
	- **b. Wird in a. festgestellt, dass M bei einer Eingabe nach höchstens i Schritten den Zustand q erreicht, akzeptiere.**